# Fields and Waves

Lesson 2.6

# ELECTROSTATICS - Numerical Simulation

Darryl Michael/GE CRD

If we can express entire problem in terms of V then:

- we can solve directly for V
- $\bullet$  derive all other quantities e.g. E-field, D-field, C and  $\bm{\mathsf{\rho}}$

This approach can be used if conductor defines Outer Boundary • can be SYMMETRIC or NON-SYMMETRIC systems

Why is this a useful approach??

- V is a scalar field easier to manipulate than E-field
- We can control V on conductors
- Can apply numerical methods to solve problem

Use of Laplace and Poisson's Equations

### Start with 2 of MAXWELL's equations:

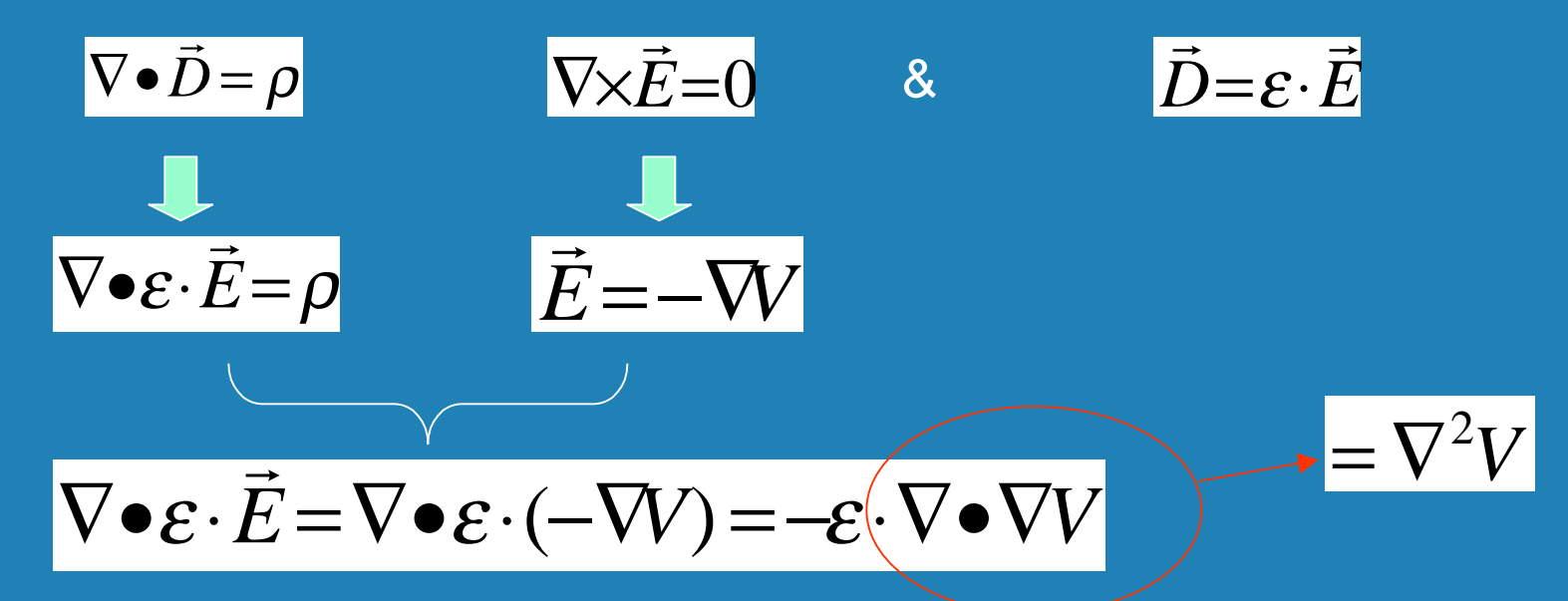

In rectangular coordinates:

$$
\nabla^2 V = \frac{\partial^2 V}{\partial x^2} + \frac{\partial^2 V}{\partial y^2} + \frac{\partial^2 V}{\partial z^2}
$$

# Use of Laplace and Poisson's Equations

## Poisson's equation:

$$
\nabla^2 V = -\frac{\rho}{\varepsilon}
$$

Laplace's equation:  $\pmod{\rho = 0}$ 

$$
\nabla^2 V = 0
$$

*Do Problem 1*

# Use the FINITE DIFFERENCE Technique for solving problems

#### Solve for approximate *V* on the Grid - for 2-D Problem

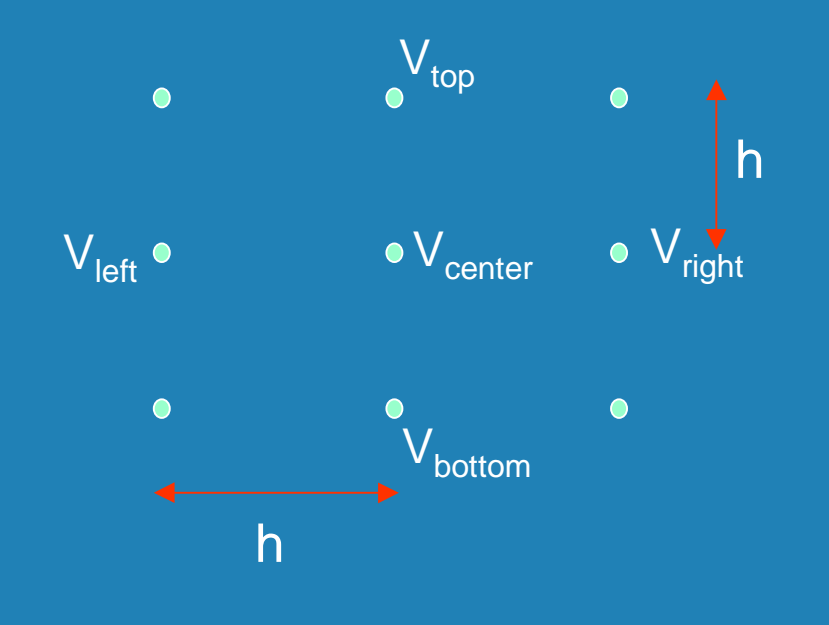

$$
V_{\text{center}} \text{ at } (x,y) = (0,0)
$$

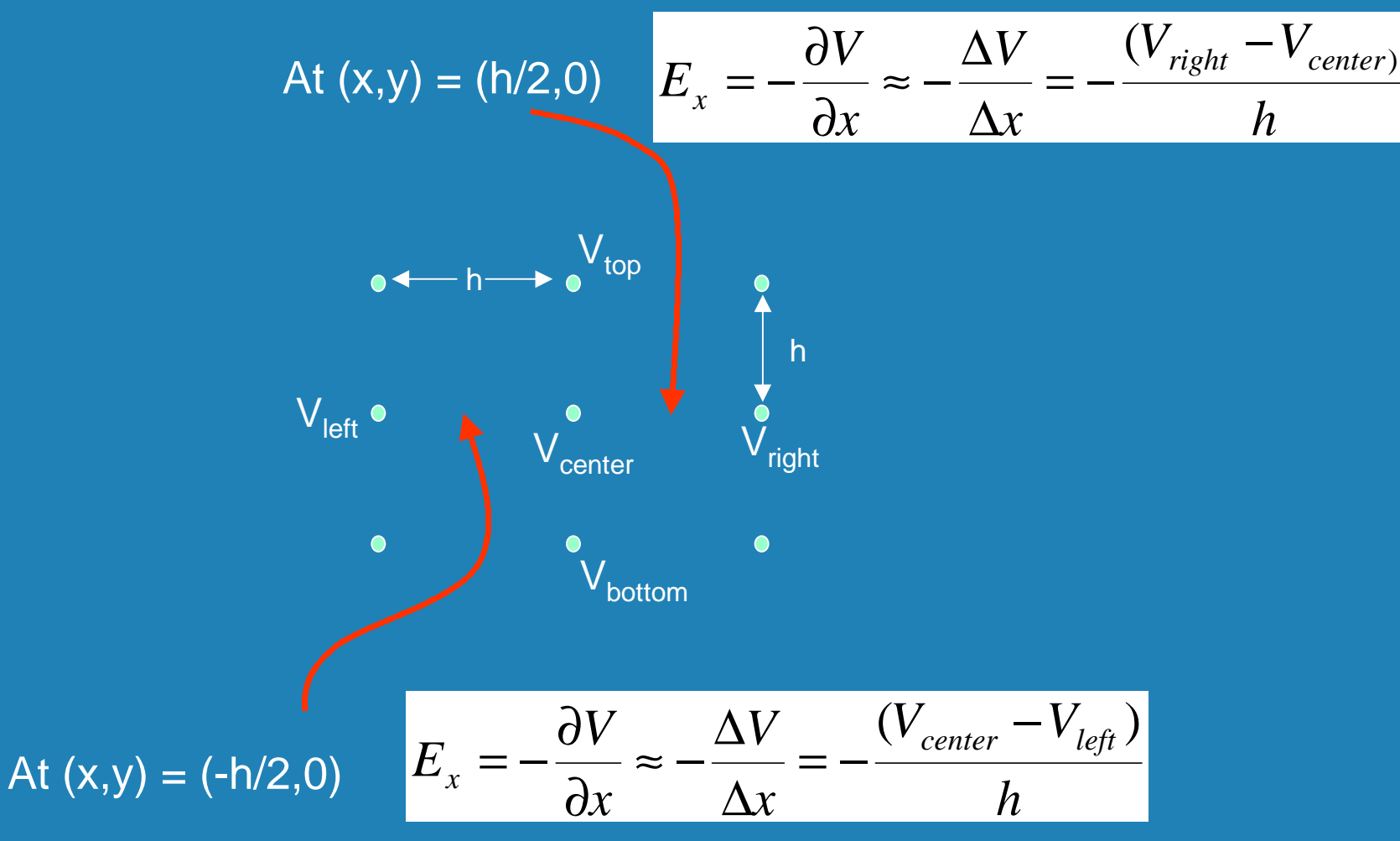

$$
\nabla^2 V = \nabla \bullet \nabla V = -\nabla \bullet \vec{E} = -\frac{\partial E_x}{\partial x} - \frac{\partial E_y}{\partial y} - \frac{\partial E_z}{\partial z}
$$

$$
\frac{\partial E_x}{\partial x} \approx \frac{\Delta E_x}{\Delta x} = \frac{E_x \left(\frac{h}{2}, 0\right) - E_x \left(-\frac{h}{2}, 0\right)}{h} = \frac{2 \cdot V_{center} - V_{right} - V_{left}}{h^2}
$$

Can get similar expression for

Now,

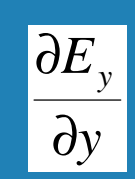

## Finally we obtain the following expression:

$$
\nabla^2 V = \frac{V_{right} + V_{left} + V_{top} + V_{bottom} - 4 \cdot V_{center}}{h^2} = -\frac{\rho}{\varepsilon}
$$

Rearrange the equation to solve for  $V_{center}$ :

$$
V_{center} = \frac{1}{4} \cdot \left( \sum V_{neighbors} + \frac{\rho \cdot h^2}{\varepsilon} \right)
$$
 Poisson Equation  
 
$$
V_{center} = \frac{1}{4} \cdot \left( \sum V_{neighbors} \right)
$$
 Laplace Equation  
Solver

## Numerical Solution: Example

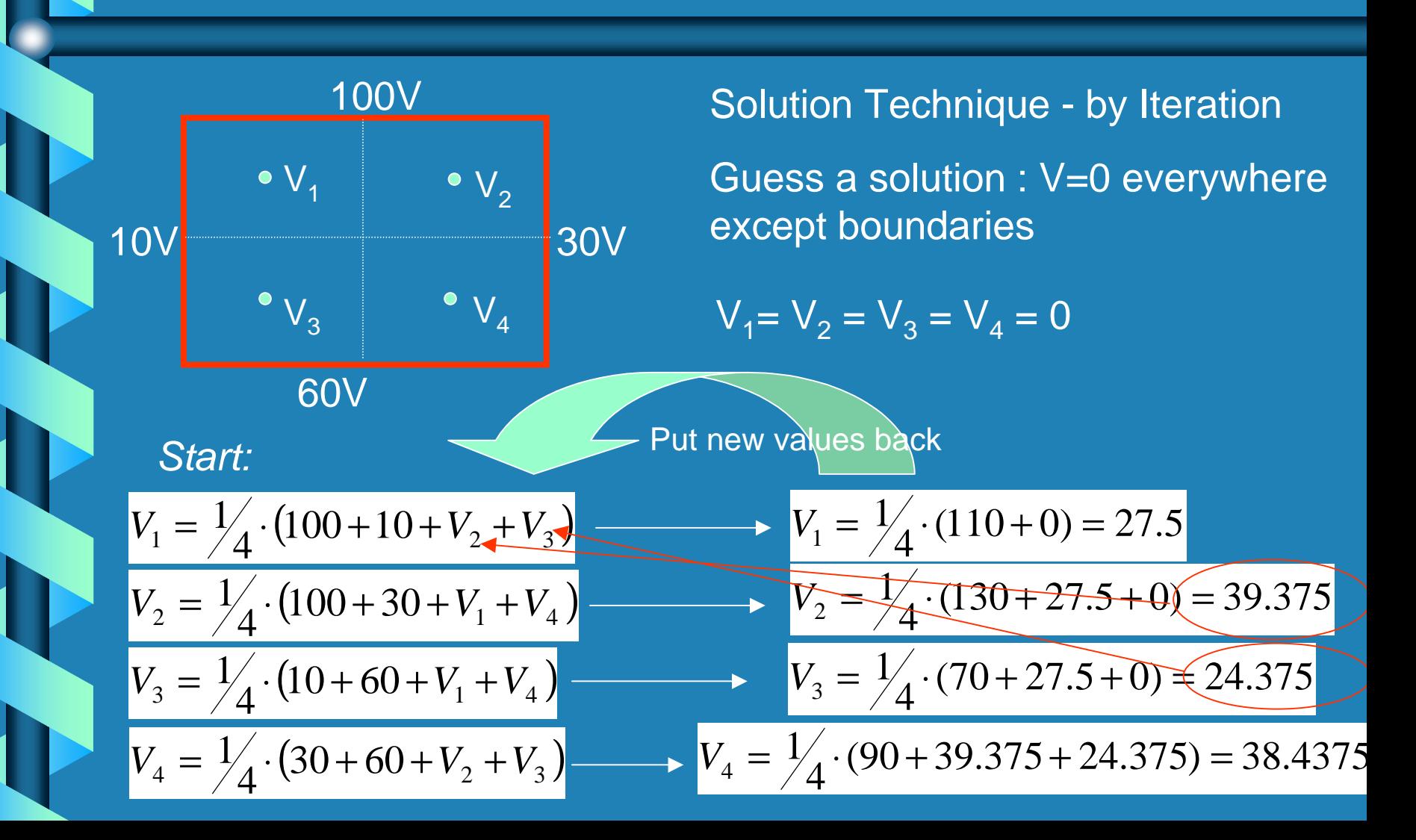

#### Numerical Solution - use of EXCEL Spreadsheet

#### *Do Problem 2*

• To get an accurate solution, need lots of points - one way is to use a SPREADSHEET

In spreadsheet, 
$$
B2 = \frac{1}{4} \cdot (B1 + B3 + A2 + C2)
$$

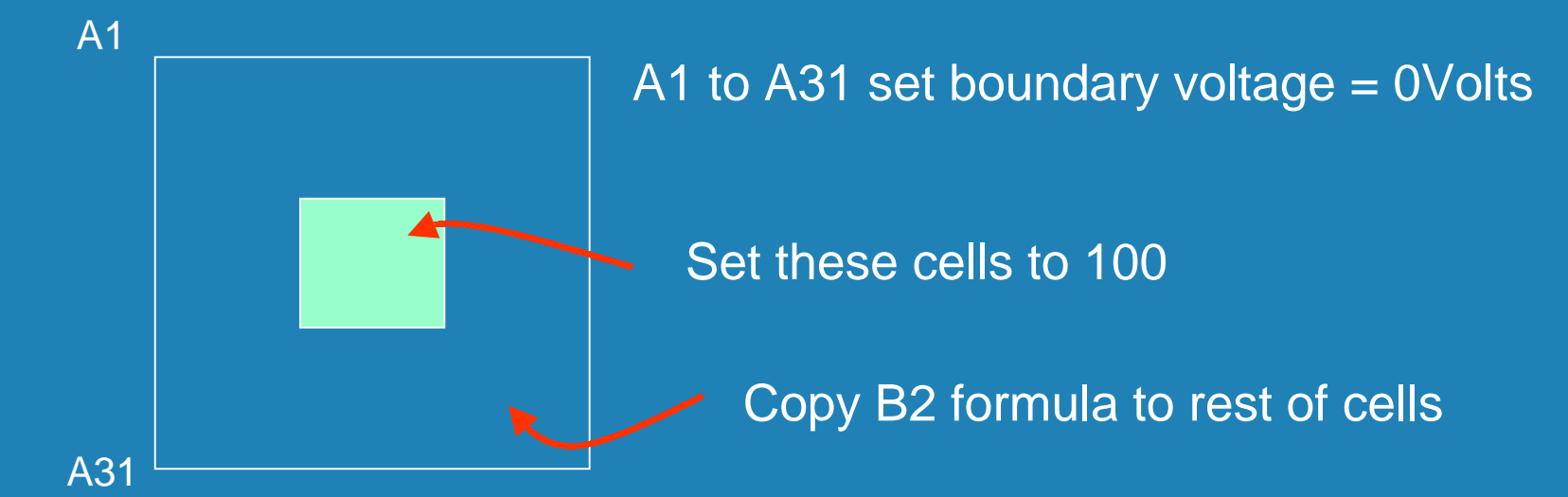

#### Numerical Solution: Problems

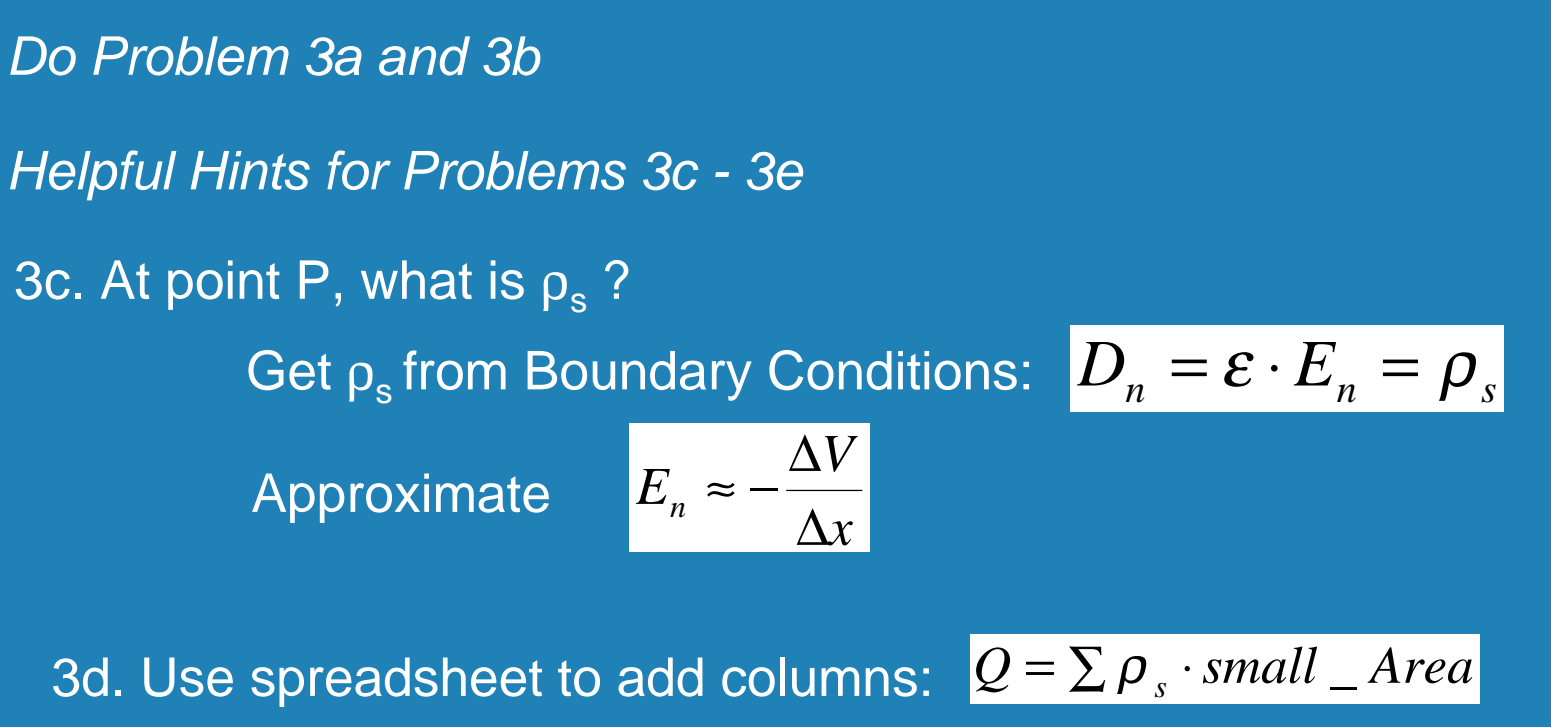

 $Q = \langle \boldsymbol{\rho}_s \rangle \cdot Full\_Area$ 

3e. Use C=Q/V